Wednesday, October 18, 2017 6:21 PM

## **Precalculus**  $1.6 - 1.8$  Review

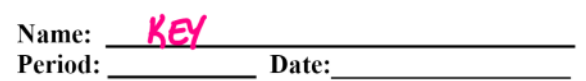

In Exercises 1–2, find a)  $(f+g)(x)$ , b)  $(f-g)(x)$ , c)  $(fg)(x)$ , d)  $(f/g)(x)$ . What is the domain of  $f/g$ ?

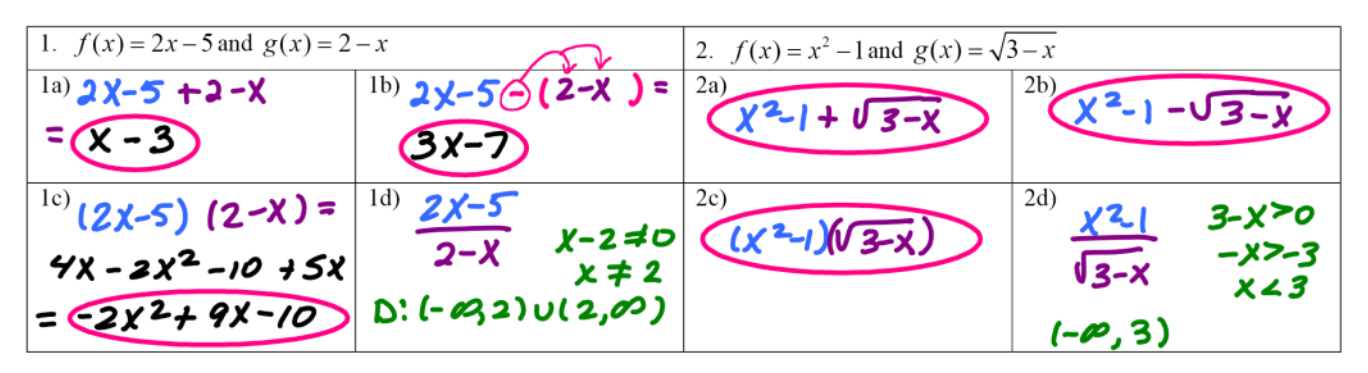

In Exercises 3–4, find a)  $f \circ g$ , b)  $g \circ f$ , c)  $f \circ f$ , d)  $g \circ g$ .

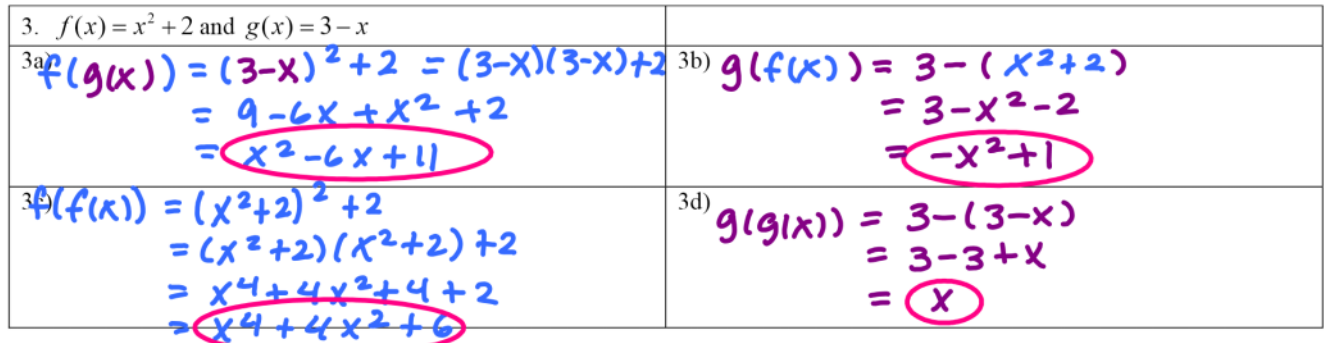

In Exercises 4–11, use the graphs of  $f$  and  $g$  to evaluate the functions.

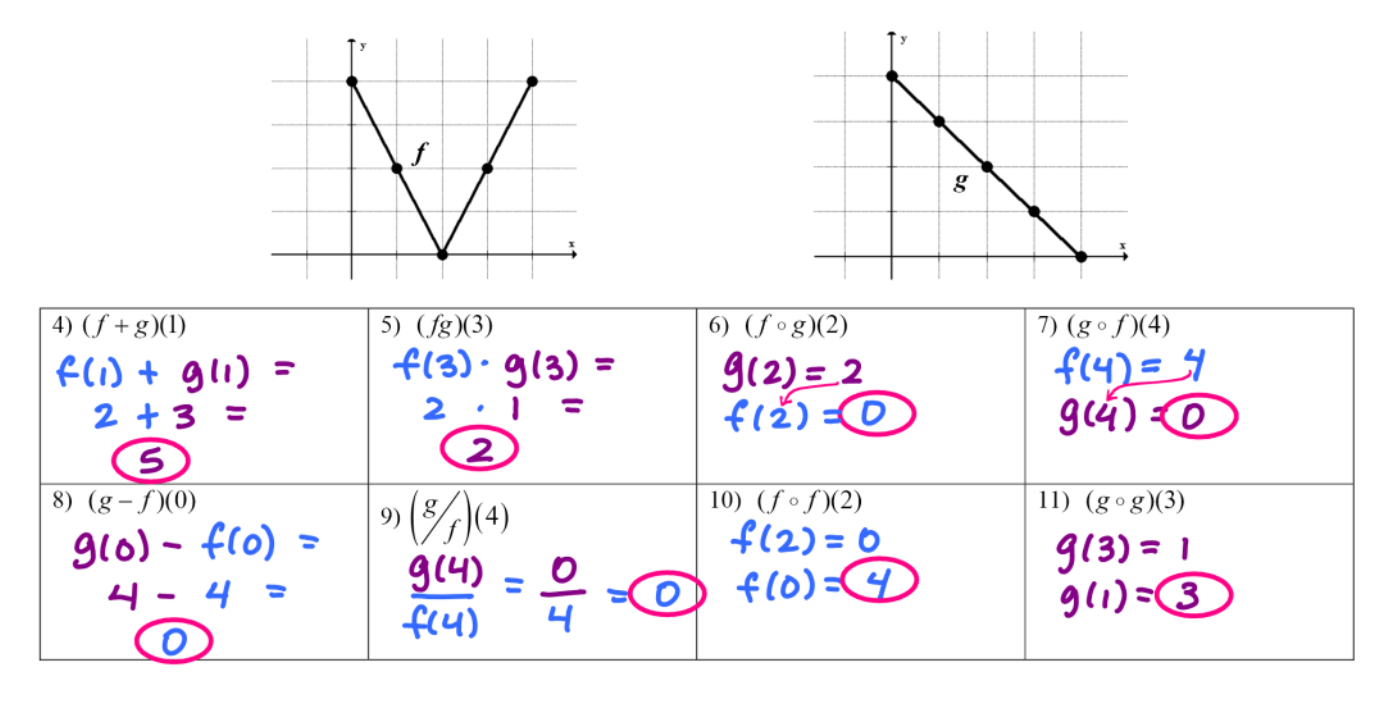

In Exercises  $12 - 13$ , write an equation for the function that has

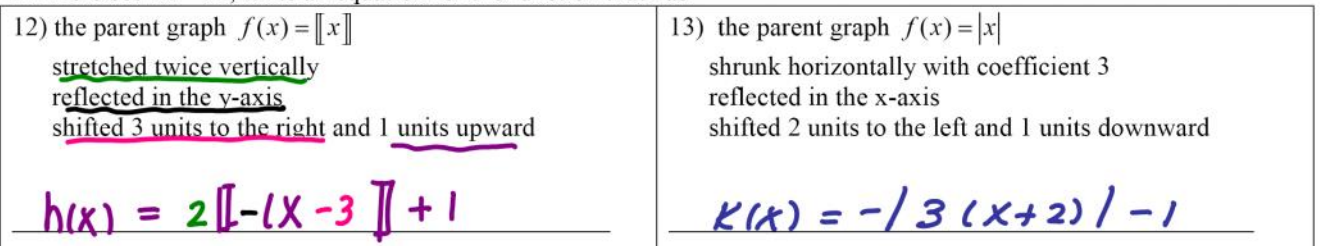

In Exercises  $14-15$ , identify the parent function and describe the sequence of transformations. Sketch the graph for each of the transformed functions. DO NOT USE A CALCULATOR!!!

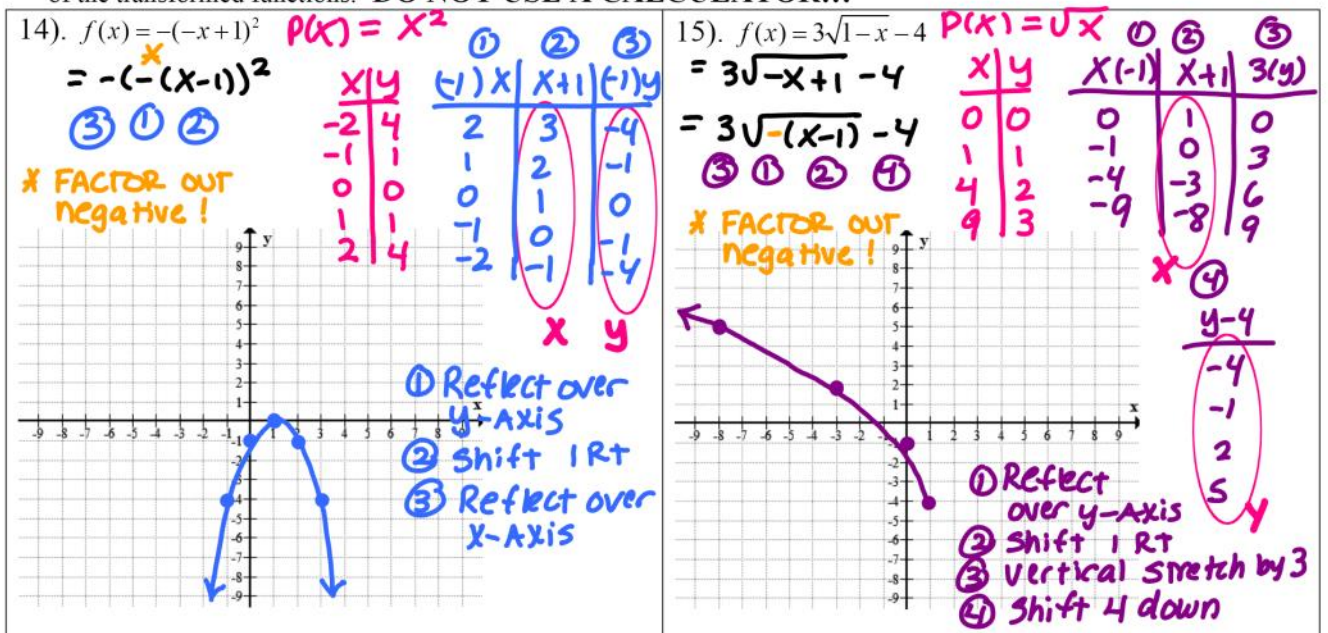

In Exercises 16-17, use the graph of f below to sketch the graph of  $g$  (on the same set of axes). List your ordered pairs for each!

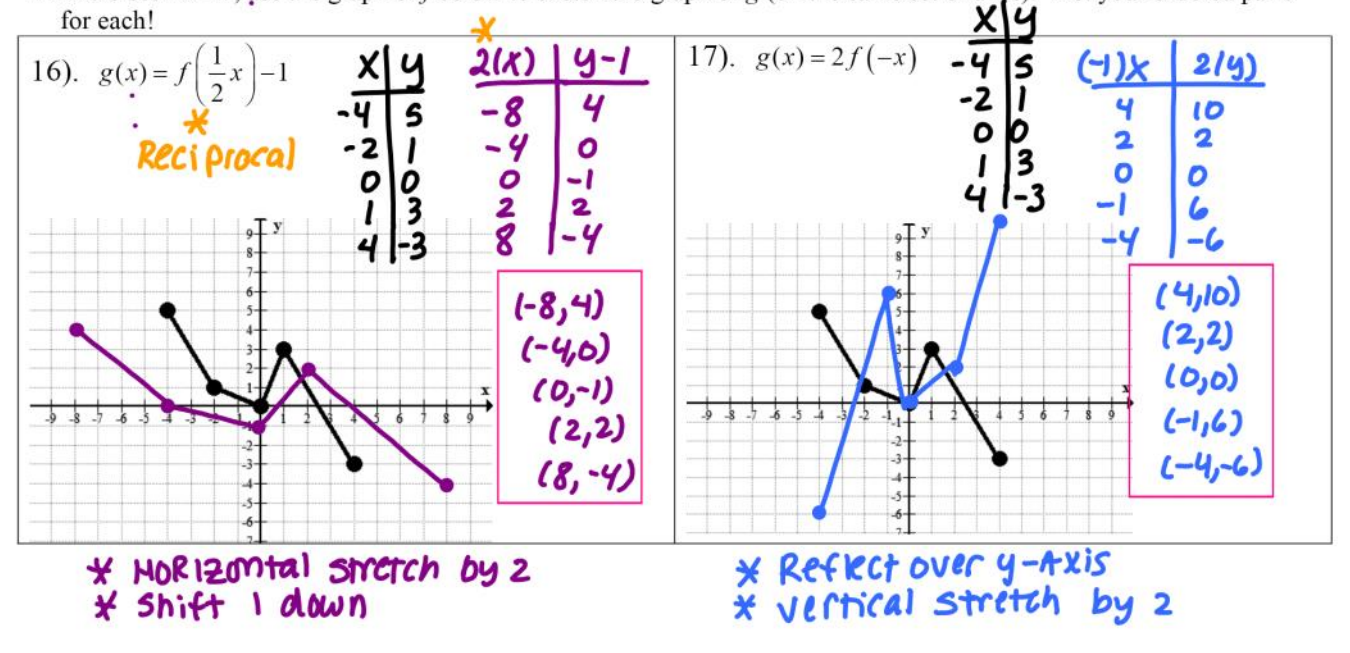